0000000<br>0000 More I2P

Introduction

. . The end

# Invisible Internet Project a.k.a. I2P

. .

Gimme something

Antonis Kouzoupis

Athens CryptoParty  $\#0$ 

November 11, 2012

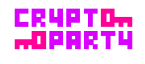

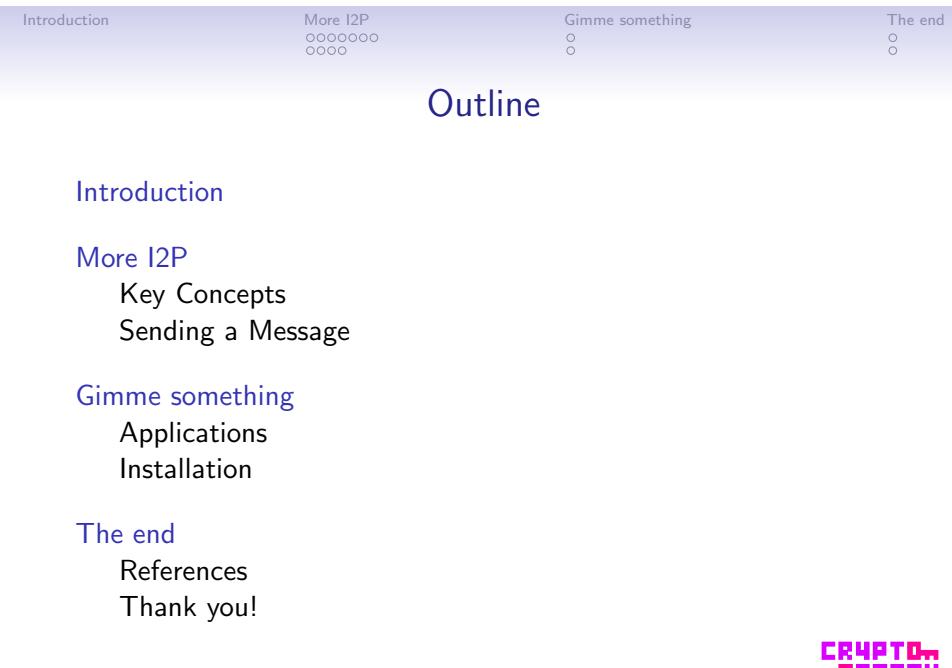

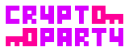

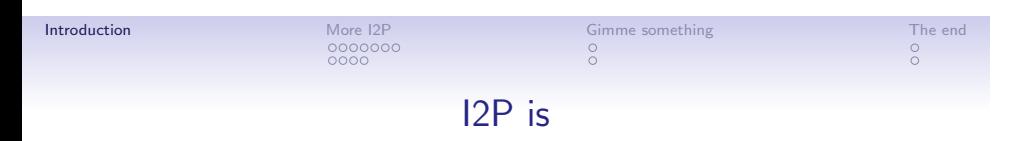

- *•* an anonymous network (Captain Obvious)
- *•* a decentralized resilient network
- *•* scalable
- *•* end-to-end encrypted
- *•* in active development since Feb 2003
- *•* mostly written in Java
- *•* currently in version 0.9.3
- *•* open source
- *•* **not Tor**

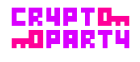

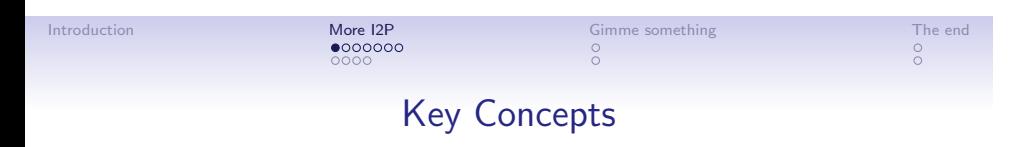

It's essential to clarify some key concepts:

- *•* Router
- *•* Destination
- *•* Tunnel
- *•* netDb
- *•* Garlic routing

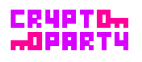

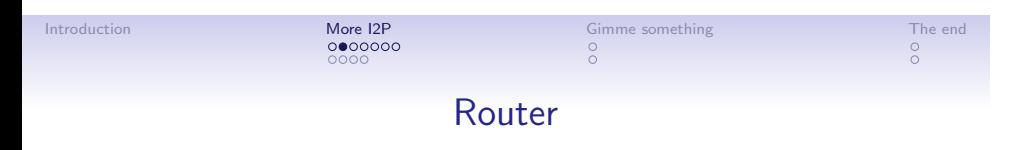

- *•* The software that every I2P node should run
- *•* The "thing" that participates in the network
- *•* Traffic routing
- *•* Transportation
- *•* Encryption Decryption

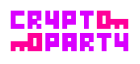

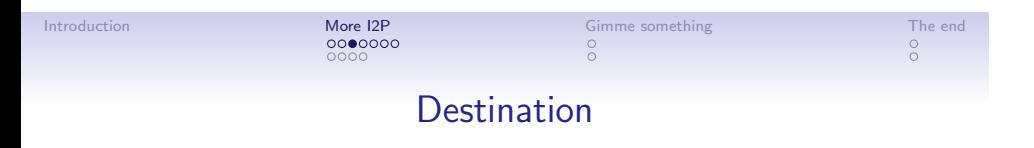

- *•* Cryptographic identifiers
- *•* Anonymous Endpoints
- *•* Associated with applications
- *•* Destinations are connected to routers
- *•* Each user will have several local destinations on their router

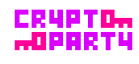

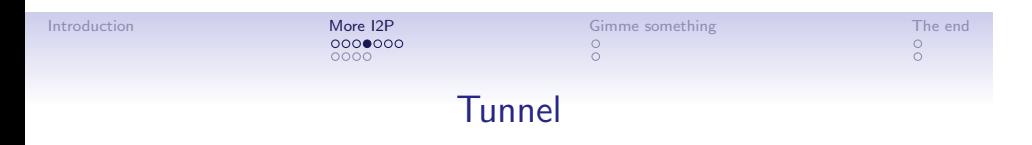

- *•* A unidirectional path through routers
- *•* Layered encryption is used each of the routers can decrypt only one layer
- *•* Two types of tunnels:
	- *•* **Inbound** Inbound tunnels bring messages to the tunnel creator. First router is the Inbound Endpoint and the last one is the Inbound Gateway
	- *•* **Outbound** Outbound tunnels send messages away from the tunnel creator.

First router is the Outbound Gateway and the last one is the Outbound Endpoint

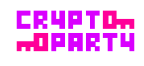

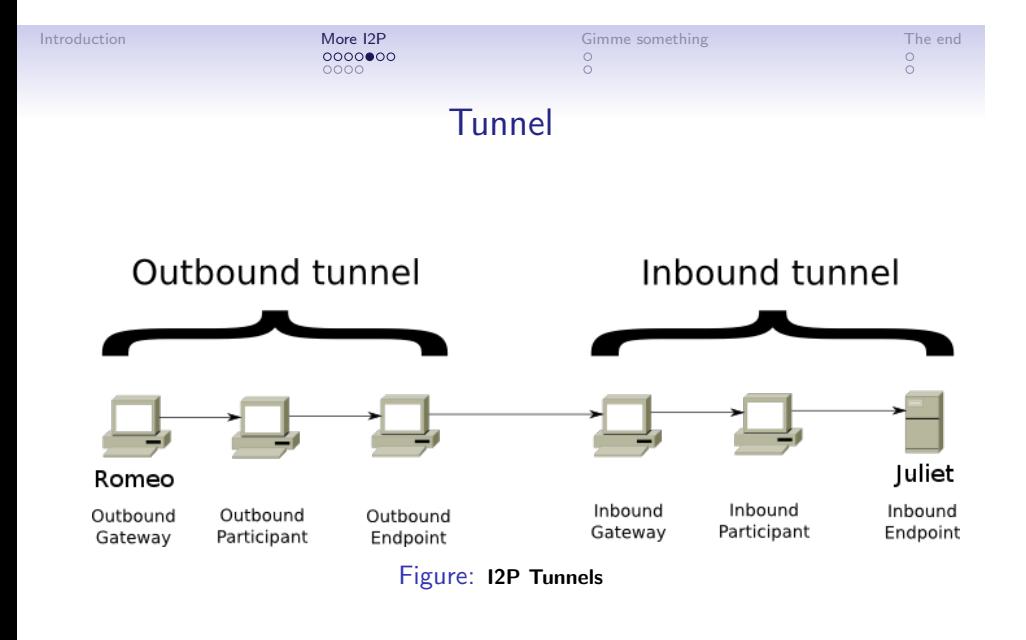

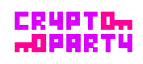

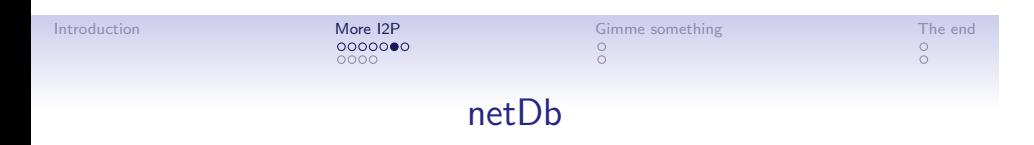

- *•* Network Database (so what?)
- *•* Share network metadata
- *•* Custom structured DHT based on the Kademlia algorithm
- *•* Two types of metadata:
	- *•* **routerInfo** Data necessary for contacting a particular router
	- *•* **leaseSets** Data necessary for contacting a particular destination

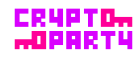

#### Introduction 000000<br>0000 More I2P . . Gimme something . . The end Garlic Routing

- *•* Variant of *onion* routing
- *•* Each router decrypts only one layer of the message
- *•* Bundle together multiple messages
- *•* Difficult to perform traffic analysis

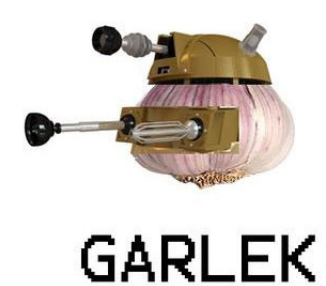

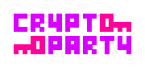

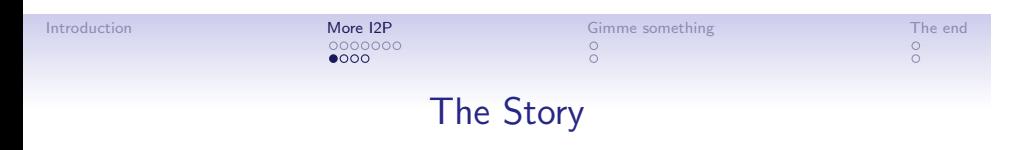

- *•* Romeo and Juliet is a very loving couple
- *•* Their families Montagues and Capulets are arch enemies
- 
- 

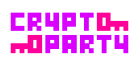

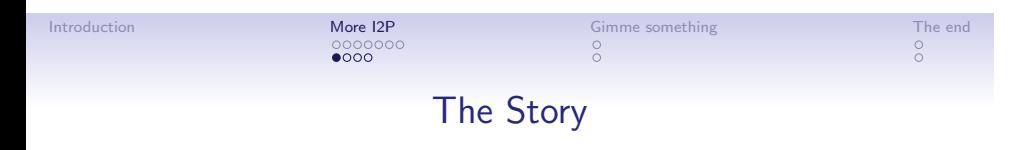

- *•* Romeo and Juliet is a very loving couple
- *•* Their families Montagues and Capulets are arch enemies
- *•* They decide to communicate over I2P
- 

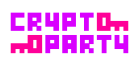

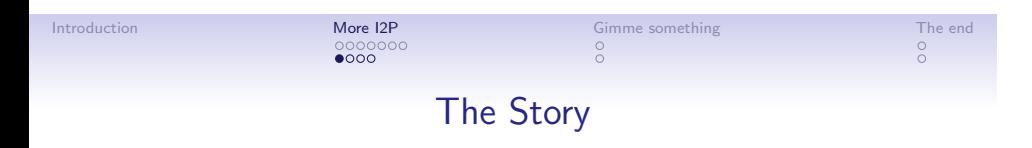

- *•* Romeo and Juliet is a very loving couple
- *•* Their families Montagues and Capulets are arch enemies
- *•* They decide to communicate over I2P
- *•* So they both install I2P

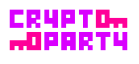

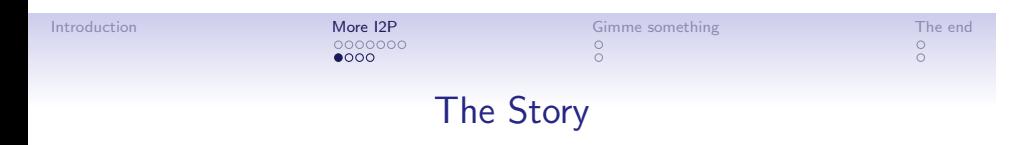

- *•* Romeo and Juliet is a very loving couple
- *•* Their families Montagues and Capulets are arch enemies
- *•* They decide to communicate over I2P
- *•* So they both install I2P

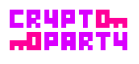

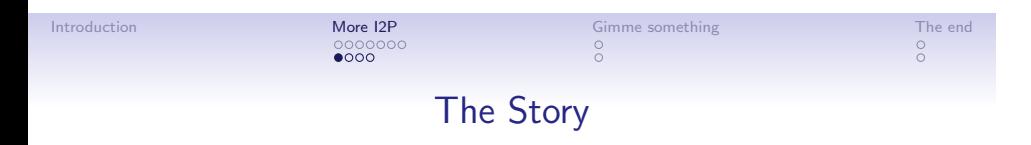

- *•* Romeo and Juliet is a very loving couple
- *•* Their families Montagues and Capulets are arch enemies
- *•* They decide to communicate over I2P
- *•* So they both install I2P

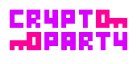

#### Introduction More I2P

0000000<br>**0●00** 

. . The end

## Building a tunnel

. .

Gimme something

First of all, Juliet should build an outbound tunnel.

- *•* Juliet does a lookup in the netDb to collect routerInfo
- *•* Then she sends a build message to the first node
- *•* The later forwards the message to the next node

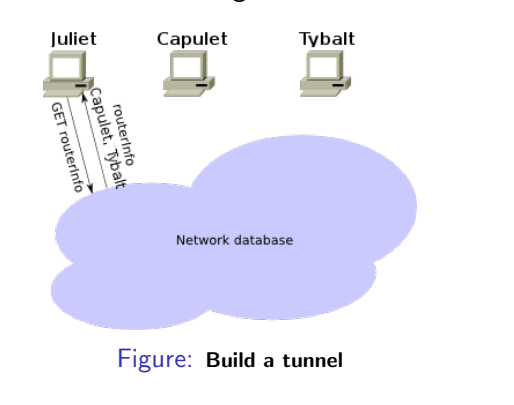

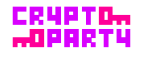

Antonis Kouzoupis I2P

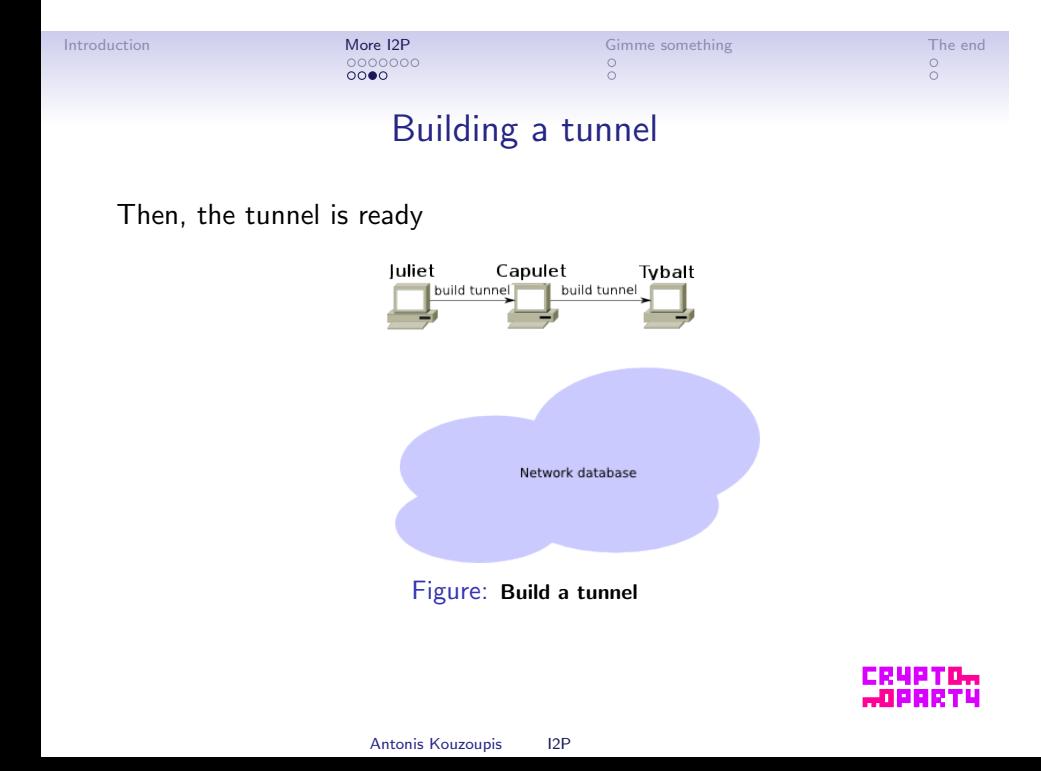

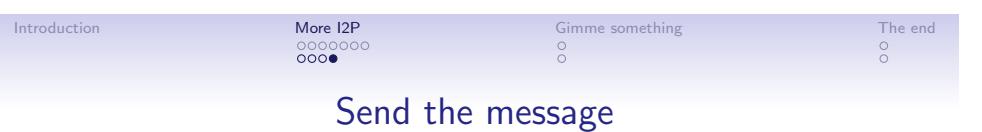

- *•* Juliet does a lookup in the netDb to find Romeo's leaseSet
- *•* Picks one outbound tunnel and sends the message with instructions for Romeo's inbound tunnel gateway
- *•* Romeo's inbound tunnel gateway receives the message and forwards it to Romeo's router

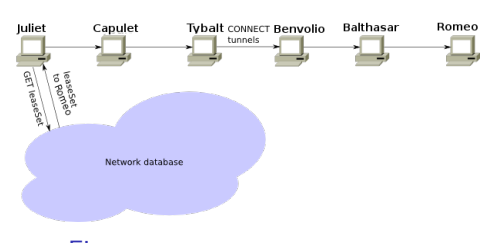

Figure: **Sending the message**

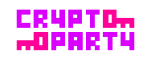

Antonis Kouzoupis I2P

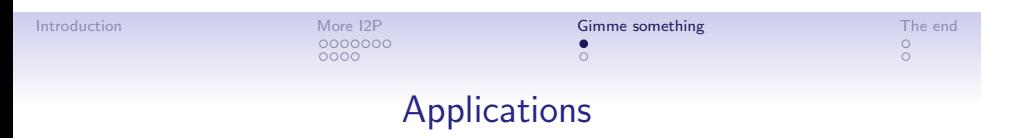

I2P provides a plethora of applications. Each application make its own anonymity, latency and throughput trade-offs.

- *•* **Web Browsing** http & https proxy
- *•* **Chat** IRC, I2P-Messenger
- *•* **File Sharing** I2PSnark, iMule, Robert
- *•* **E-mail** susimail, I2P-Bote
- *•* **Blog** Syndie
- *•* **Distributed Data Store** Tahoe-LAFS over I2P
- *•* ...

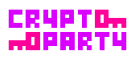

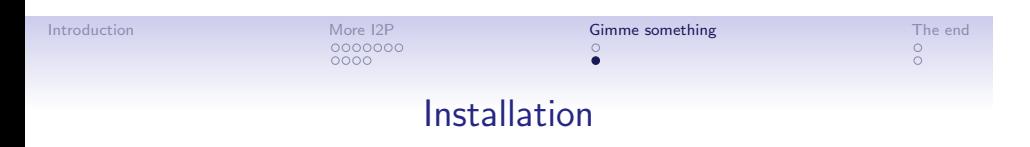

- ✓ Download the latest build
- ✓ java -jar i2pinstall x.x.x.jar [-console]
- ✓ Port forward necessary ports
- $\checkmark$  Configure bandwidth settings
- $\checkmark$  Add subscriptions to your addressbook

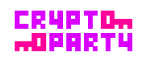

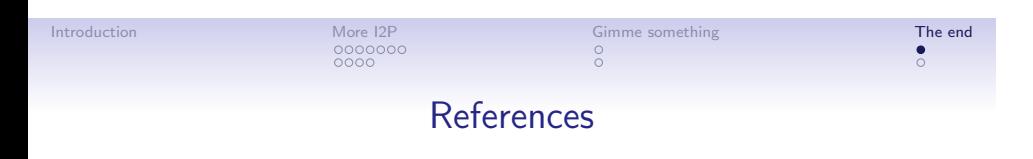

- *•* www.i2p2.*{*de,i2p*}*
- *•* forum.i2p
- *•* zzz.i2p
- *•* killyourtv.i2p
- *•* satori-wiki.i2p
- *•* #i2p, #i2p-help @ *{*freenode, I2P*}*

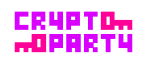

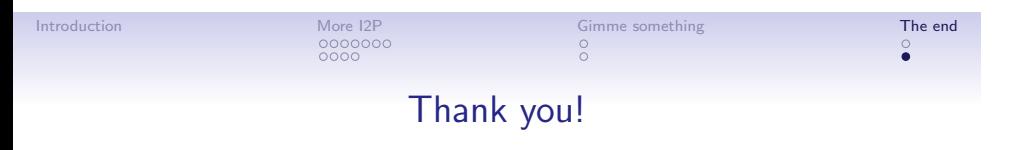

Q&A

Anonymity is not Boolean

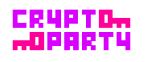